## **COMPOUNDING SHAPES IN JAVA**

The acm.graphics package contains many classes for drawing different shapes: GArc, GLine, GOval, and GRect are the four most basic choices. If you look at the full documentation, you'll see several other much less useful choices, of which some are not even shapes.

One particularly useful class is GCompound. While not itself a shape, it allows you to combine several shapes into a single object, which can then be manipulated as a group.

## GCompound()

(Constructor) Constructs a compound object, initially containing no shapes.

```
void add(GObject shape)
```
Adds shape as one of the objects that is part of this compound object.

```
void move(double dx, double dy)
```
Moves all shapes in this compound object  $dx$  pixels to the right and  $dy$  pixels down. A negative value for a parameter moves all shapes left/up.

[Figure 6.4](http://www.toves.org/books/java/ch06-graphics/index.html#fig4) contains a program where a GCompound is useful. In this program, we combine a circle, a rectangle, and two lines into one GCompound that has the appearance of a hot air balloon. We then animate the balloon's descent down to the bottom of the window, where it lands (i.e., stops). (Note the usage of getHeight at the end of the **while** loop's condition: Because we don't specify the object to which to apply getHeight, the compiler assumes we want to apply it to  $\text{this}$  — i.e., the window. Luckily, the window has such a method.)

```
Figure 6.4: The MovingBalloon program.
```

```
1 import acm.program.*;
2 import acm.graphics.*;
3 import java.awt.*;
 4
5 public class MovingBalloon extends GraphicsProgram {
6 public void run() {
          7 // Create the circle that will appear as the balloon's top
8 GOval ball = new GOval(0, 0, 50, 50);
9 ball.setFilled(true);
10 ball.setFillColor(new Color(208, 48, 48));
```

```
11
12 // Create a rectangle that will appear as the balloon's basket
13 GRect basket = new GRect(15, 60, 20, 10);
14 basket.setFilled(true);
15 basket.setFillColor(new Color(224, 192, 0));
16
17 // Now put these together, along with ropes connecting them
18 GCompound balloon = new GCompound();
19 balloon.add(ball);
20 balloon.add(new GLine(3, 39, 15, 60)); // left rope
21 balloon.add(new GLine(48, 39, 35, 60)); // right rope
22 balloon.add(basket);
23 add(balloon);
24
25 // Move the whole combination down and right until it lands on
26 // the window's bottom. (We add 70 to balloon's y because
27 // bottom of basket is 70 pixels below balloon's origin.)
28 while(balloon.getY() + 70 < getHeight()) {
29 pause(40);
30 balloon.move(1, 1);
31 }
32 }
33 }
```
## **Figure 6.5:** Running MovingBalloon.

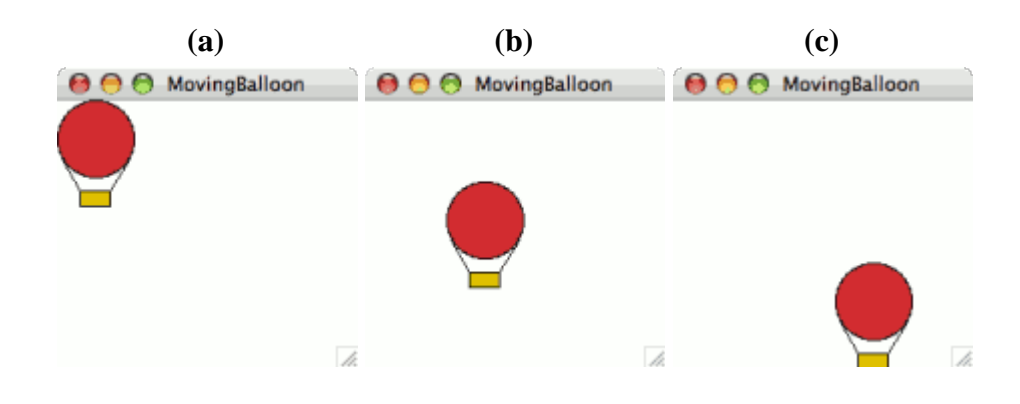

Source : http://www.toves.org/books/java/ch06-graphics/index.html